## **Załącznik nr 1**

## **do Specyfikacji Istotnych Warunków Zamówienia na Informatyzację Szpitala Mazowieckiego w Garwolinie sp. z o.o.**

## **Sieć LAN :**

Przedmiotem zamówienia są:

- 1. Budowa pasywnej infrastruktury telekomunikacyjnej na terenie szpitala w Garwolinie
- 2. Instalacja urządzeń aktywnych, konfiguracja uruchomienie sieci.
- 3. Zestawienie materiałów

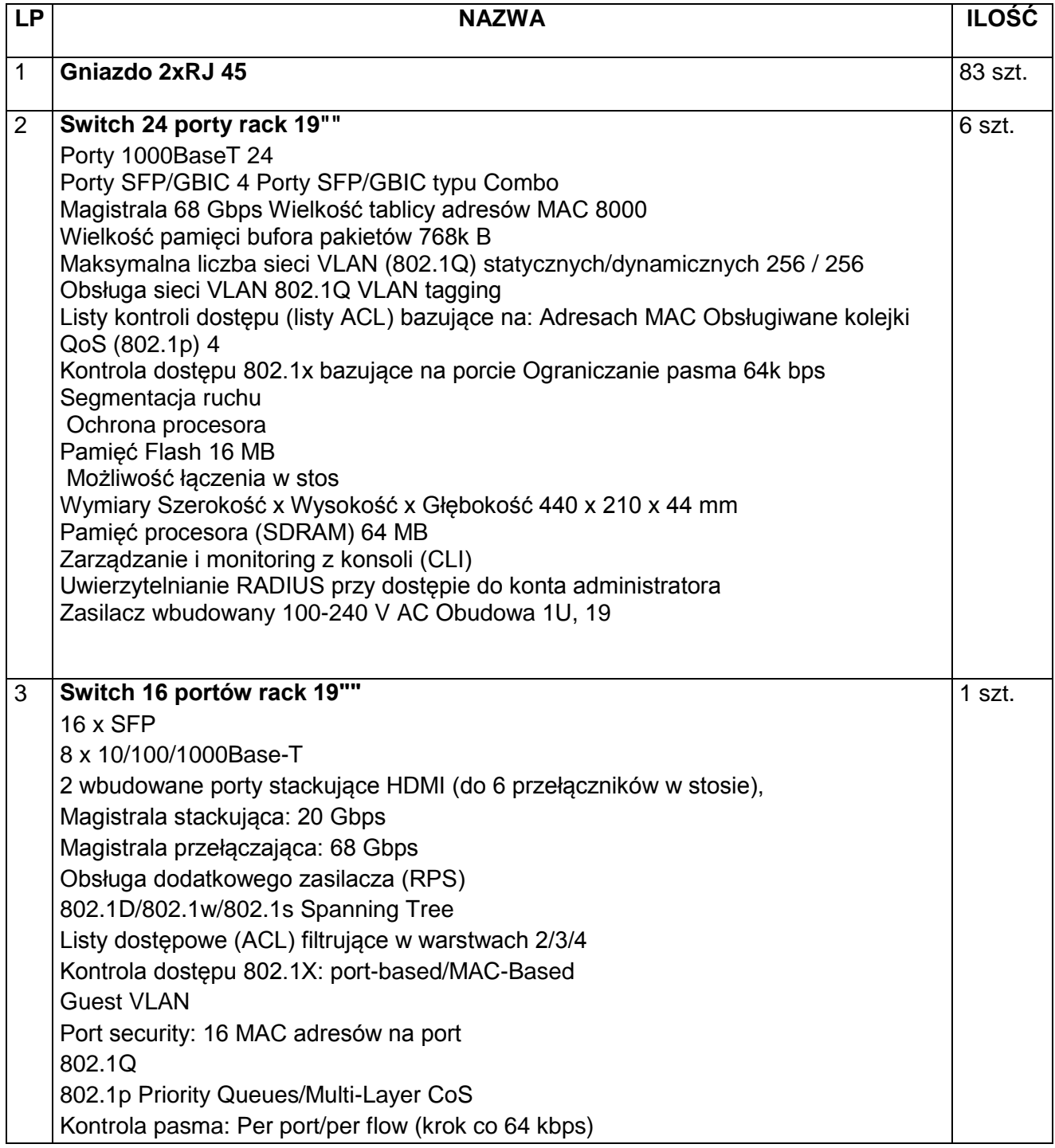

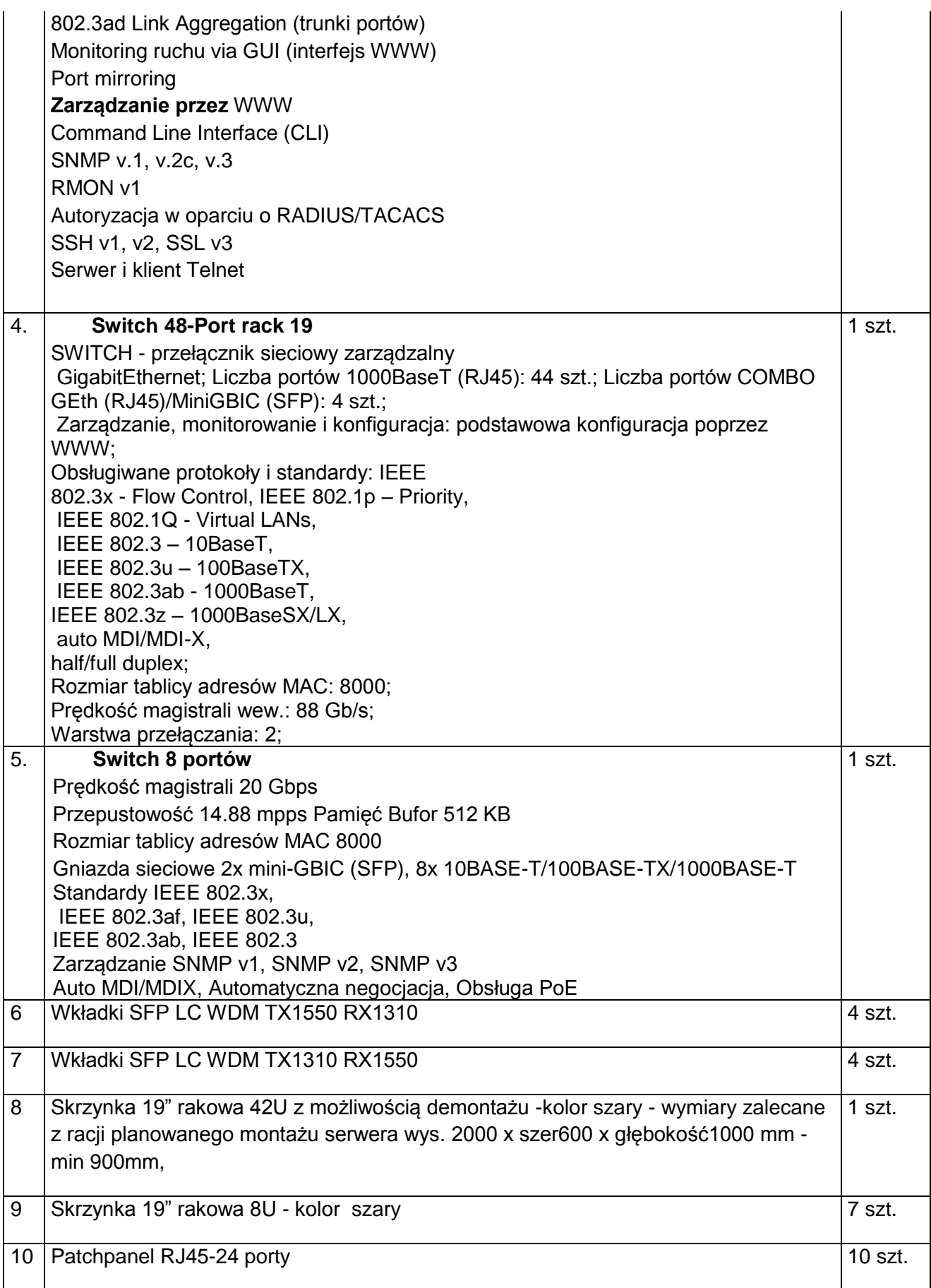

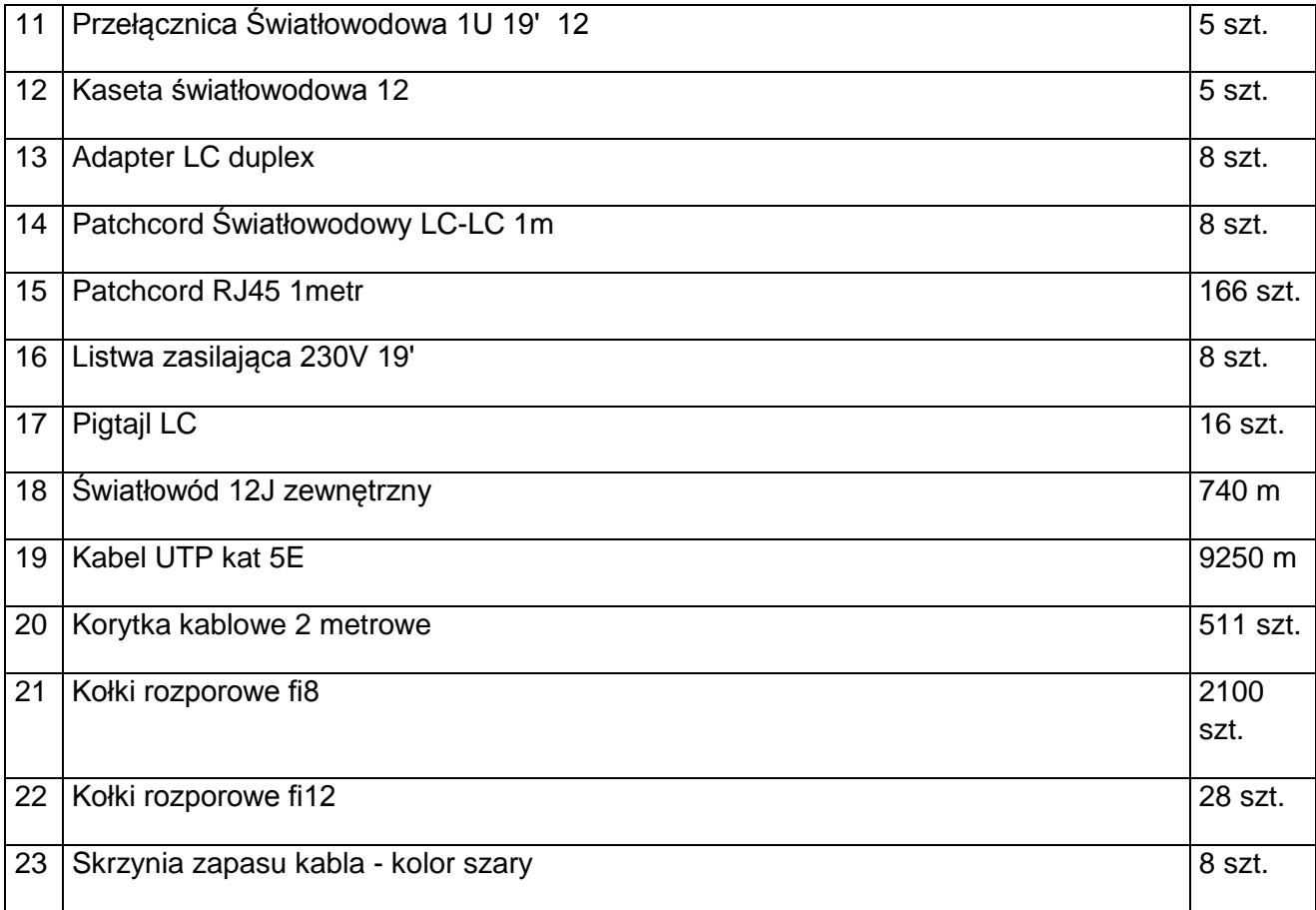

Na terenie szpitala, zostanie ułożony w kanalizacji ciepłowniczej, kabel światłowodowy, który połączy budynki z jednostka centralną.

W każdym budynku zostanie zainstalowana szafa teleinformatyczna, w której zostaną umieszczone aktywne urządzenie telekomunikacyjne, pełniące funkcję węzła sieci.

Z szafy teleinformatycznej w każdym budynku zostanie wybudowana sieć Ethernet, kabel UTP kat 5e, zostanie w korytach doprowadzony do wskazanych pomieszczeń, gdzie zostanie zakończony gniazdem sieciowym.

W budynku centralnym oraz pozostałych, w węzłach sieci, zostaną zainstalowane zarządzalne przełączniki sieciowe, które będą następnie skonfigurowane zgodnie z zaleceniami, umożliwiając jak najbardziej optymalną pracę sieci. Po zakończeniu prac zostanie wykonana dokumentacja powykonawcza oraz badanie gwarantowanej prędkości pracy sieci.